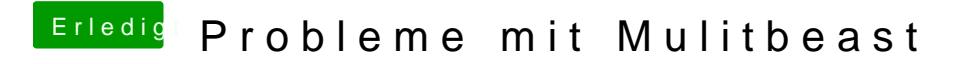

Beitrag von Doe1John vom 16. August 2015, 12:48

Ja,probiere es...